Министерство науки и высшего образования Российской Федерации

федеральное государственное бюджетное образовательное учреждение высшего образования «Курганский государственный университет» (ФГБОУ ВО «КГУ») Курганская государственная сельскохозяйственная академия имени Т.С. Мальцева - филиал федерального государственного бюджетного образовательного учреждения высшего образования «Курганский государственный университет» (Лесниковский филиал ФГБОУ ВО «КГУ»)

Кафедра «Безопасность информационных и автоматизированных систем»

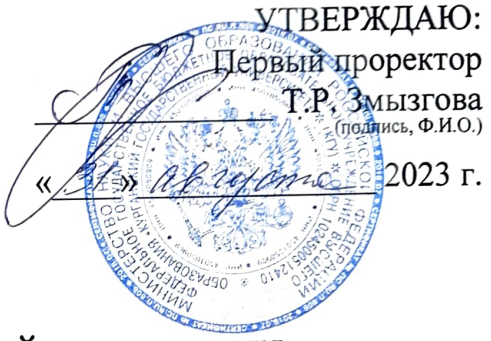

# Рабочая программа учебной дисциплины **ИНФОРМАТИКА**

образовательной программы высшего образования программы бакалавриата 35.03.06 Агроинженерия Направленность: Электрооборудование и электротехнологии Формы обучения: очная, заочная

Курган 2023

Рабочая программа дисциплины «Информатика» составлена в соответствии с учебными планами по программе бакалавриата Агроинженерия, утвержден-

ными:

- для очной формы обучения «  $\frac{p}{p} \frac{p}{p} \frac{(p+q)}{(p+q)}$  20  $\frac{23}{5}$ года;<br>- для заочной формы обучения « 20 » (его рлеф 20  $\frac{p}{p}$ года.

Рабочая программа дисциплины одобрена на заседании кафедры «Безопасность информационных и автоматизированных систем»

«<u>3/ » *и вуре* а</u> 20 <u>8 г</u>ода, протокол № 1.

Рабочую программу составил доцент кафедры «Безопасность информационных и автоматизированных систем» (17- А.А. Бутюгина

Согласовано:

Заведующий кафедрой «Безопасность информационных и автоматизированных систем»

Д.И. Дик

И.о. заведующего кафедрой «Механизации и электрификации сельского хозяйства»

В.П. Воинков

Начальник учебно-методического отдела Лесниковского филиала ФГБОУ ВО «КГУ

А.У. Есембекова

## **1. ОБЪЕМ ДИСЦИПЛИНЫ**

Всего: 3 зачетных единицы трудоемкости (108 академических часов)

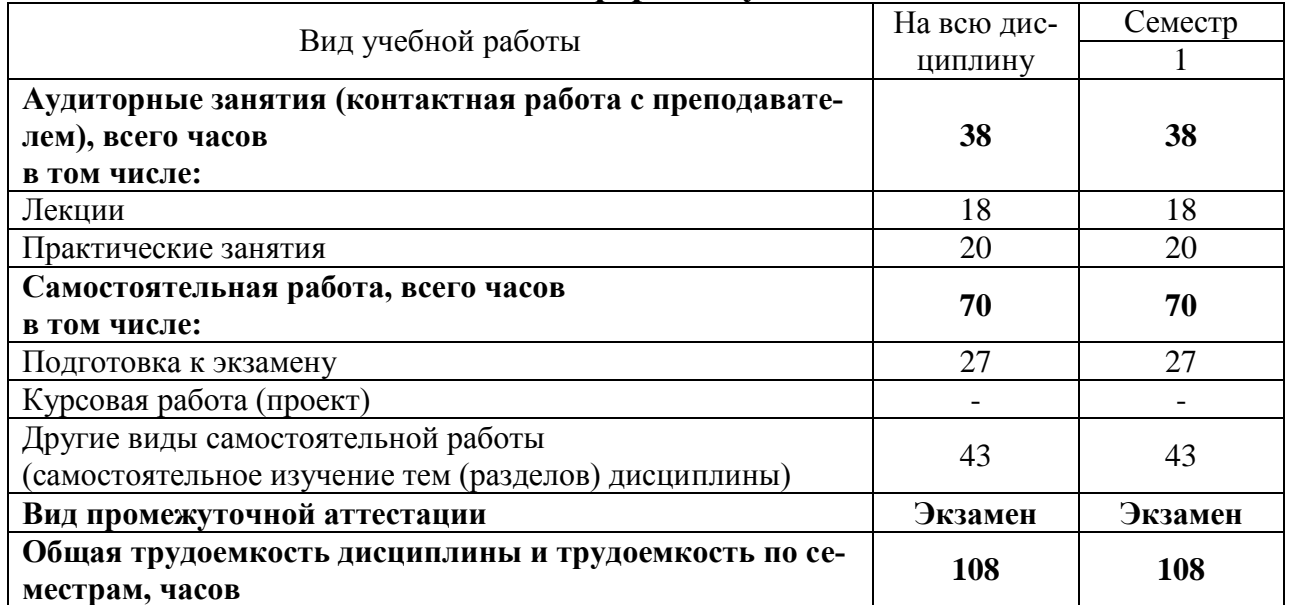

# **Очная форма обучения**

# **Заочная форма обучения**

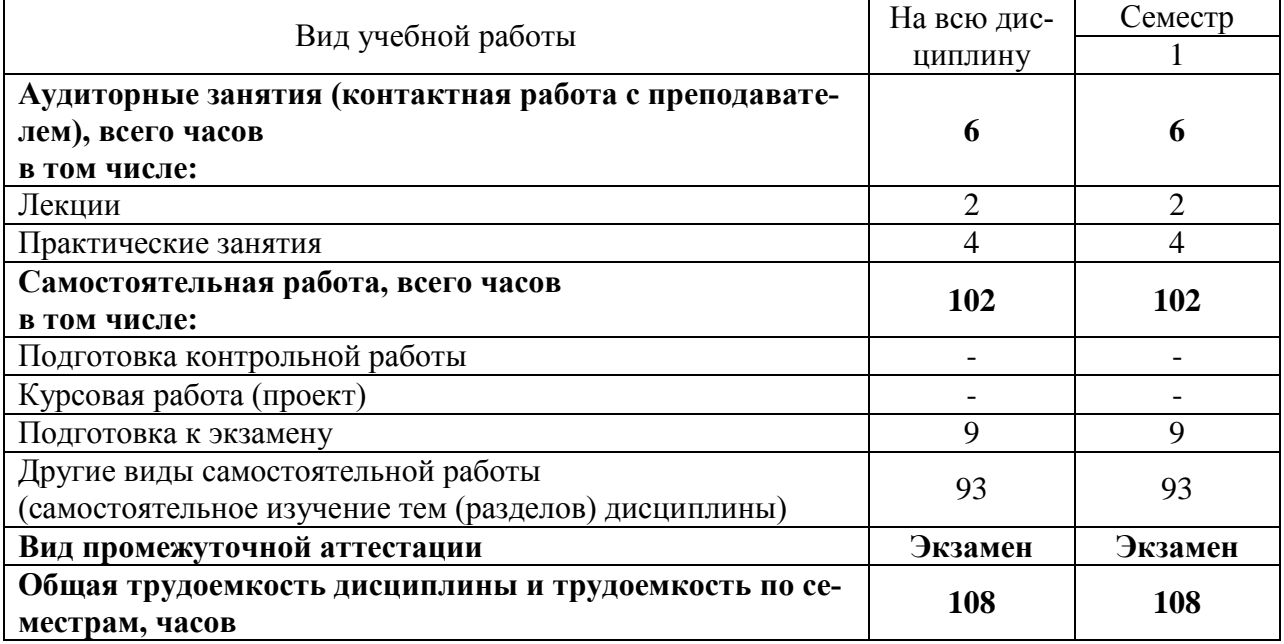

## **2. МЕСТО ДИСЦИПЛИНЫ В СТРУКТУРЕ ОБРАЗОВАТЕЛЬНОЙ ПРОГРАММЫ**

Дисциплина «Информатика» относится к обязательной части дисциплин блока Б1, не является дисциплиной по выбору обучающегося.

Для освоения дисциплины «Информатика» студентам не требуется специальной предварительной подготовки – достаточно базовых компетенций, полученных ими при изучении школьных курсов информатики (общие понятия о компьютерных системах, навыки работы пользователя ПК, элементы компьютерного программирования) и математики (системы счисления, правила выполнения арифметических операций). Дисциплина имеет статус введения в информационные технологии и закладывает основы для последующего освоения соответствующих профессиональных дисциплин, изучаемых студентами на старших курсах.

Требования к входным знаниям, умениям, навыкам и компетенциям:

- владение навыками разговорно-бытовой речи;

- понимание устной (монологической и диалогической) речи на бытовые и общекультурные темы;

- владение наиболее употребительной грамматикой и основными грамматическими явлениями, характерными для устной и письменной речи повседневного общения;

- знание базовой лексики, представляющей стиль повседневного и общекультурного общения.

### 3. ПЛАНИРУЕМЫЕ РЕЗУЛЬТАТЫ ОБУЧЕНИЯ

Целью освоения дисциплины «Информатика» является подготовка студентов к решению задач профессиональной деятельности на основе информационной культуры с применением современных компьютерных, телекоммуникационных средств поиска, хранения, обработки информации и информационно-коммуникационных технологий с учётом основных требований информационной безопасности.

Задачи дисциплины: освоение базовых положений информатики; изучение технических и программных средств информатики; формирование навыков поиска, обработки, передачи и сохранения информации посредством современных компьютерных технологий: приобретение навыков постановки задач профессиональной деятельности и разработки алгоритмов их реализации; изучение основ сетевых технологий и формирование навыков работы в среде сетевых информационных систем; освоение средств защиты информации и приобретение навыков их применения

Компетенции, формируемые в результате освоения дисциплины:

- способность решать типовые задачи профессиональной деятельности на основе знаний основных законов математических и естественных наук с применением информационно-коммуникационных технологий (ОПК-1).

В результате изучения дисциплины обучающийся должен:

знать: сущность и значение информации в развитии современного информационного общества, основные понятия и методы теории информатики, понятие информационной культуры; методы и средства поиска, хранения, переработки информации; основные технологии обработки числовой, текстовой и графической информации;

уметь: работать на персональном компьютере, пользоваться операционной системой и основными офисными приложениями;

владеть: навыками поиска, обработки, передачи и сохранения информации посредством современных компьютерных и сетевых технологий с использованием приложений MS Office

- способность понимать принципы работы современных информационных технологий и использовать их для решения задач профессиональной деятельности. (ОПК-7).

В результате изучения дисциплины обучающийся должен:

знать: технические и программные средства реализации информационных процессов;

уметь: работать с числовой, текстовой и графической информацией; осуществлять выбор инструментальных средств для сбора, хранения, переработки информации;

владеть: навыками постановки задач профессиональной деятельности и разработки алгоритмов их реализации.

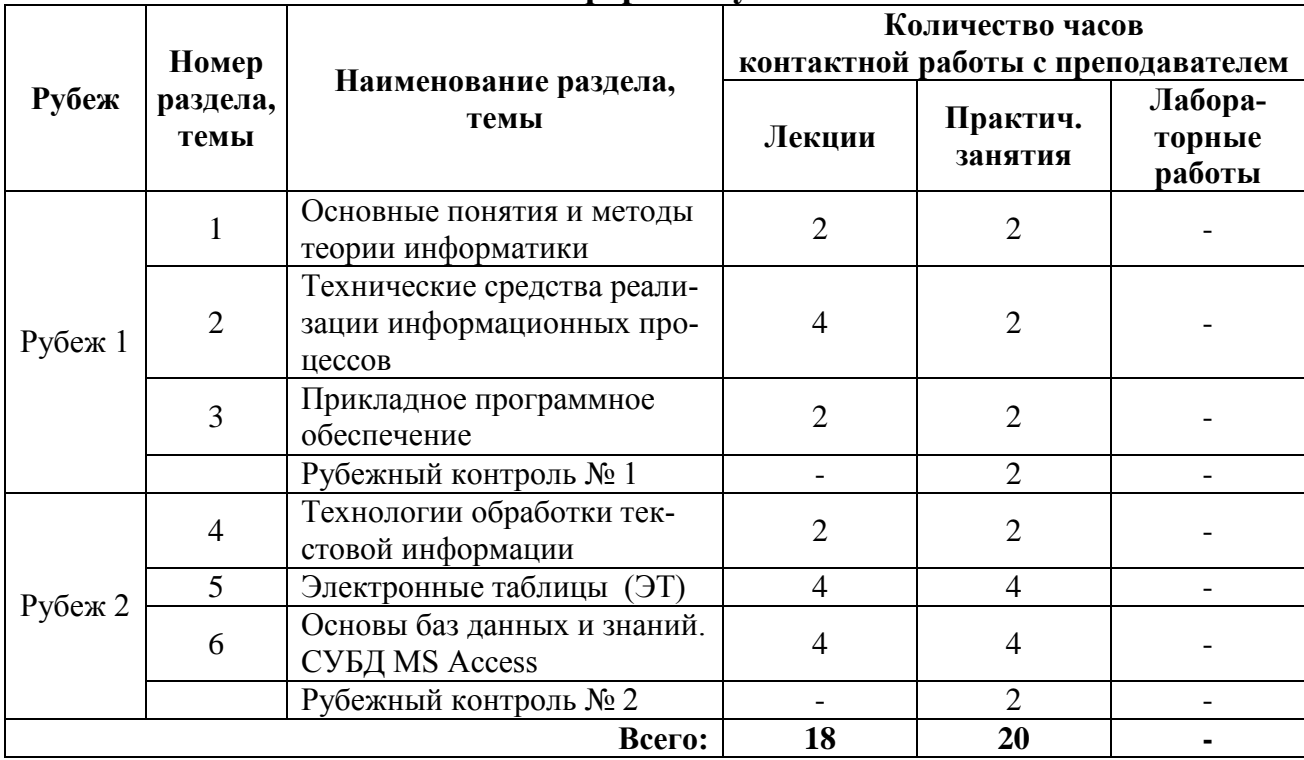

## **4. СОДЕРЖАНИЕ ДИСЦИПЛИНЫ 4.1. Учебно-тематический план Очная форма обучения**

## **Заочная форма обучения**

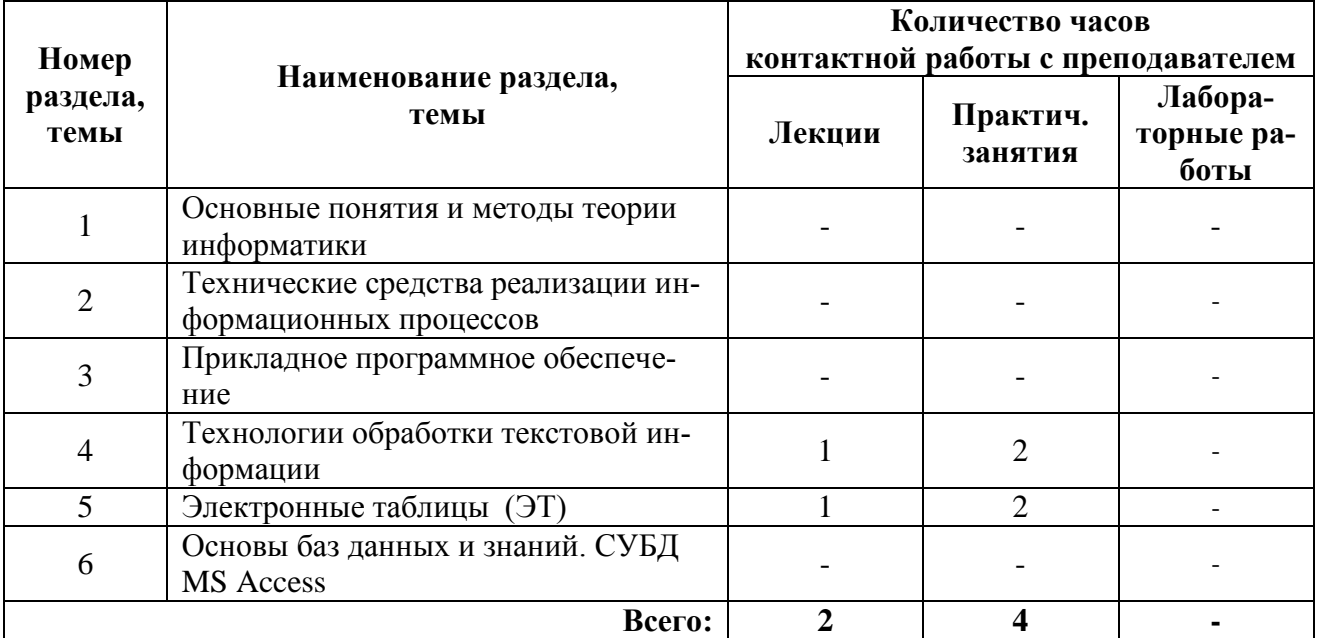

### 4.2. Содержание лекционных занятий

#### Тема 1. Основные понятия и методы теории информатики

Введение в информатику. Основные сведения об информации. Формы представления информации. Меры и единицы количества и объема информации. Системы кодирования информации. Показатели качества информации. Логические основы ЭВМ. Позиционные системы счисления. Метолы и средства поиска, хранения, обработки и накопления информации.

#### Тема 2. Технические средства реализации ин-формационных процессов

История развития ЭВМ. Поколения ЭВМ. Понятие и основные виды архитектуры ЭВМ. Принципы построения и структура ЭВМ. Состав и назначение основных элементов ПК, их характеристики. Процессоры ПК, принципы работы, характеристики. Память, принципы работы, характеристики. Устройства ввода /вывода данных, их разновидности и характеристики.

#### Тема 3. Прикладное программное обеспечение

Общая характеристика прикладного программного обеспечения. Классификация ПО. Классификация и назначение наиболее распространённых прикладных программ.

#### Тема 4. Технологии обработки текстовой информации

Текстовый редактор: назначение, краткая характеристика. Форматирование текста. Создание и форматирование таблиц и форм документов. Создание и форматирование графических объектов. Создание и форматирование формул. Создание оглавления, сносок, ссылок. Работа со структурой документа. Создание шаблонов и форм в текстовом редакторе. Создание серийных документов.

### Тема 5. Электронные таблицы (ЭТ)

ЭТ. Назначение, краткая характеристика, технология работы. Применение ЭТ для расчетов. Использование встроенных функций. Создание и редактирование таблиц. Визуализация табличных данных с помощью диаграмм и графиков. Созлание сволных таблиц. Консолилация ланных. Кейс-залачи.

6 Статистическая обработка данных. Применение «Пакет анализа» для решения оптимизационных залач.

#### Тема 6. Основы баз данных и знаний. СУБД MS Access

Понятие баз данных (БД) и баз знаний. Модели БД. Системы управления БД. Характеристика СУБД. Их назначение и классификация. Реляционные БД. Этапы проектирования БД. Виды запросов. Порядок создания Виды отчётов. Порядок создания.

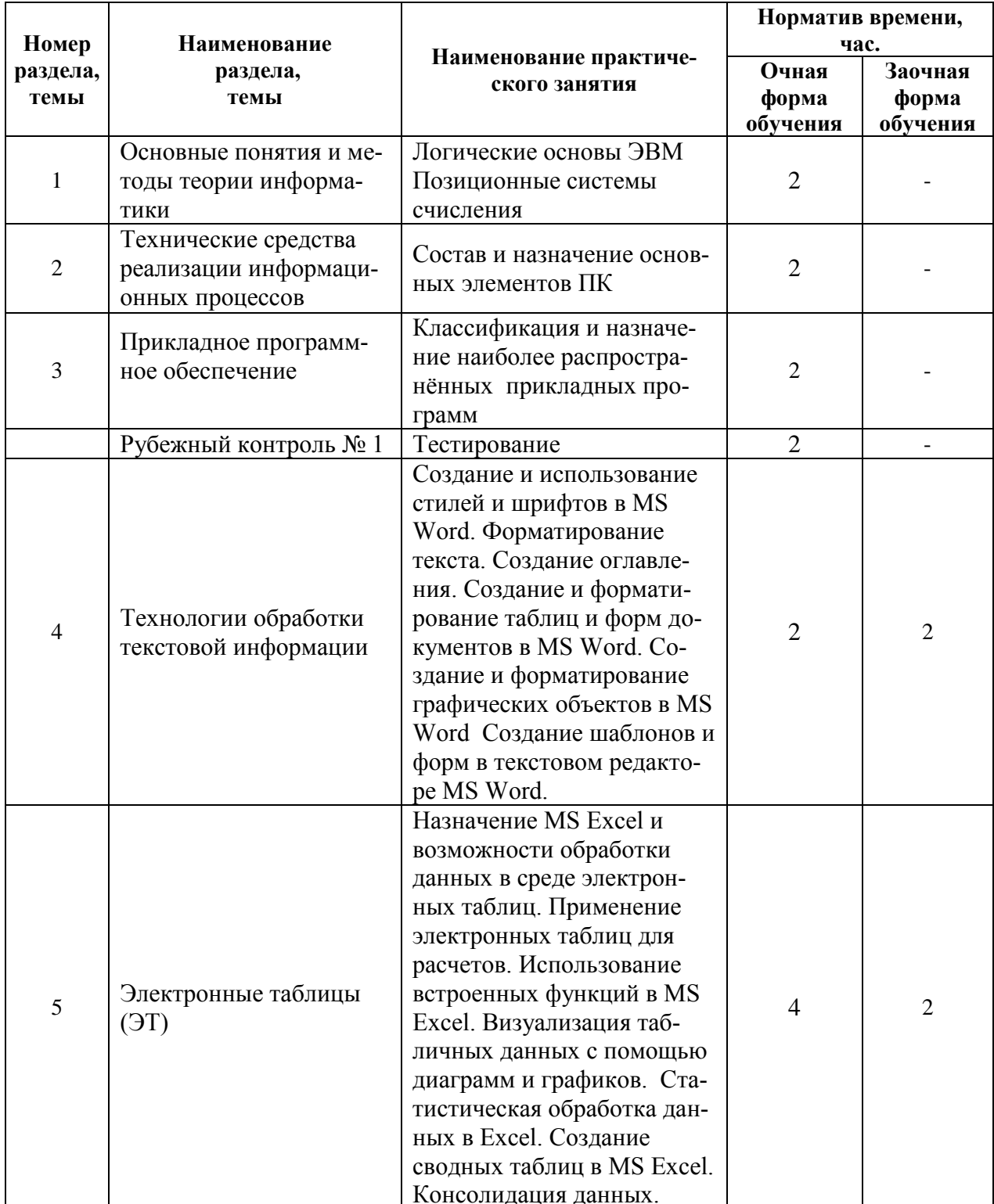

# 4.3. Практические занятия

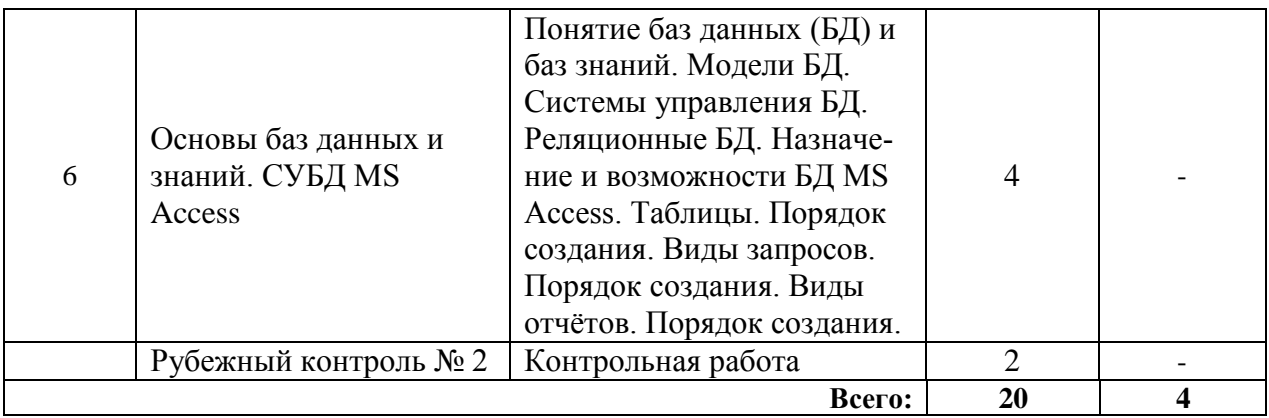

## **5. МЕТОДИЧЕСКИЕ УКАЗАНИЯ ДЛЯ ОБУЧАЮЩИХСЯ ПО ОСВОЕНИЮ ДИСЦИПЛИНЫ**

При прослушивании лекций рекомендуется в конспекте отмечать все важные моменты, на которых заостряет внимание преподаватель, в частности те, которые направлены на качественное выполнение соответствующего практического занятия.

Преподавателем запланировано использование при чтении лекций технологии учебной дискуссии. Поэтому рекомендуется фиксировать для себя интересные моменты с целью их активного обсуждения на дискуссии в конце лекции.

Залогом качественного прохождения практических занятий является самостоятельная подготовка к ним накануне путем повторения материалов лекций. Рекомендуется подготовить вопросы по неясным моментам и обсудить их с преподавателем в начале практического занятия.

Преподавателем запланировано применение на практических занятиях технологий развивающейся кооперации, коллективного взаимодействия, разбора конкретных ситуаций. Поэтому приветствуется групповой метод выполнения практических заданий, а также взаимооценка и обсуждение результатов выполнения практических заданий.

Практические занятия выполняются с использованием таких программных продуктов, как Microsoft Office Word, Microsoft Office Excel, Microsoft Office Access.

Для текущего контроля успеваемости по очной форме обучения преподавателем используется балльно-рейтинговая система контроля и оценки академической активности. Поэтому настоятельно рекомендуется тщательно прорабатывать материал дисциплины при самостоятельной работе, участвовать во всех формах обсуждения и взаимодействия, как на лекциях, так и на практических занятиях в целях лучшего освоения материала и получения высокой оценки по результатам освоения дисциплины.

Выполнение самостоятельной работы подразумевает самостоятельное изучение разделов дисциплины, подготовку к практическим занятиям, к рубежным контролям (для обучающихся очной формы обучения), подготовку к зачету.

Рекомендуемая трудоемкость самостоятельной работы представлена в таблице:

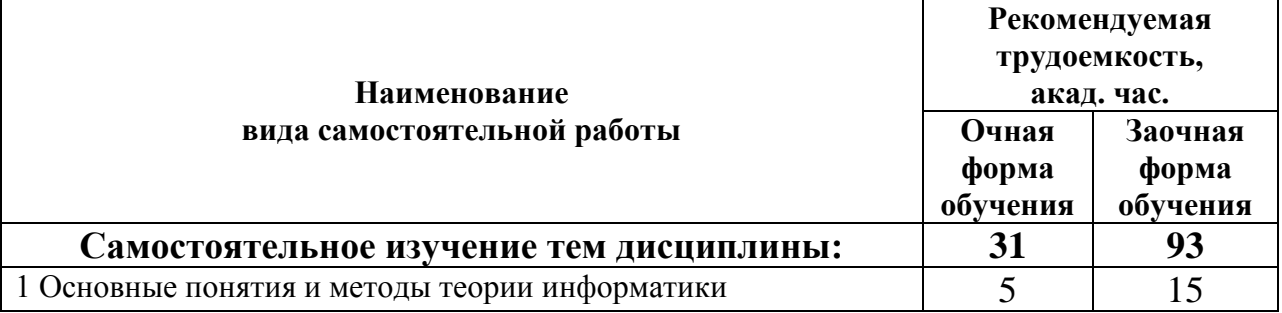

## **Рекомендуемый режим самостоятельной работы**

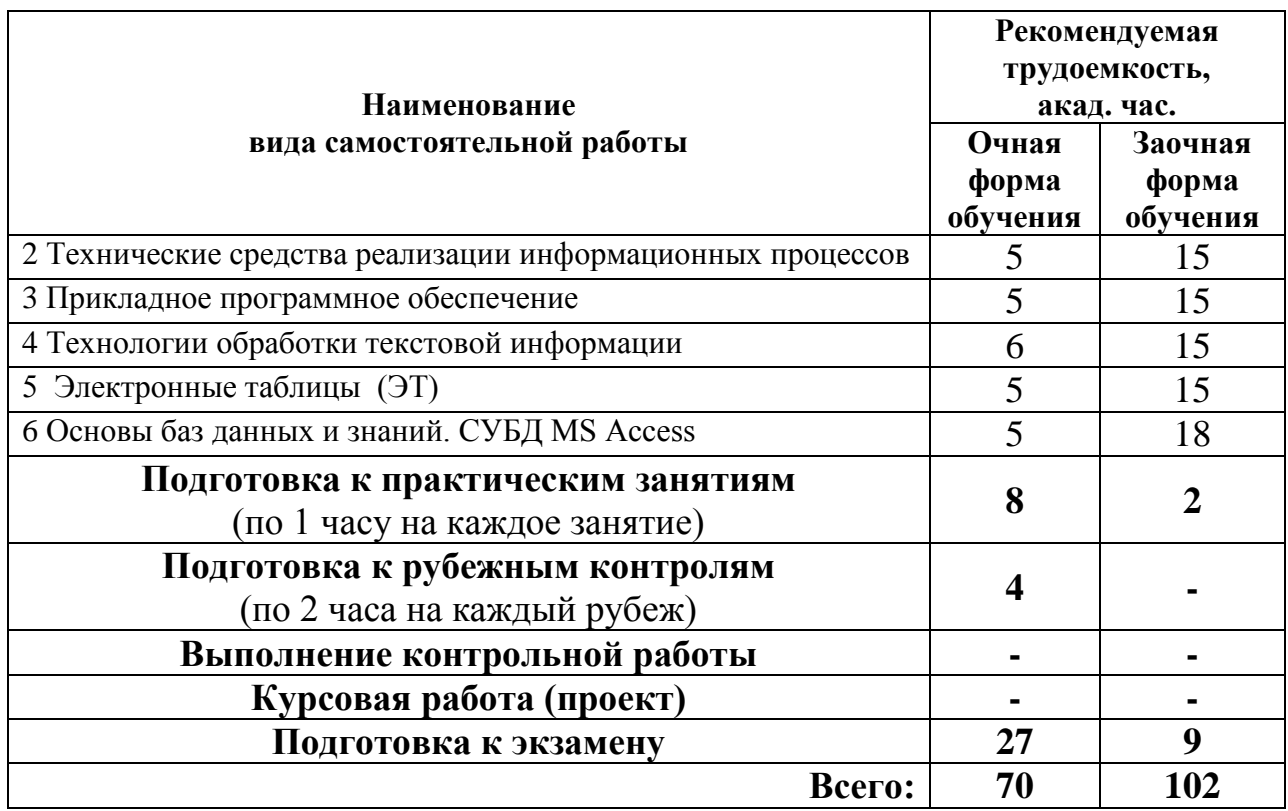

Приветствуется выполнение разделов самостоятельной работы в компьютерном классе института Инженерии и агрономии.

## **6. ФОНД ОЦЕНОЧНЫХ СРЕДСТВ ДЛЯ АТТЕСТАЦИИ ПО ДИСЦИПЛИНЕ**

### **6.1. Перечень оценочных средств**

1. Балльно-рейтинговая система контроля и оценки академической активности обучающихся (для очной формы обучения)

2. Банк тестовых заданий для текущего контроля в рамках рубежного контроля № 1 и задания для контрольной работы в рамках рубежного контроля № 2 (для очной формы обучения);

4. Перечень вопросов к экзамену.

## **6.2. Система балльно-рейтинговой оценки работы обучающихся по дисциплине**

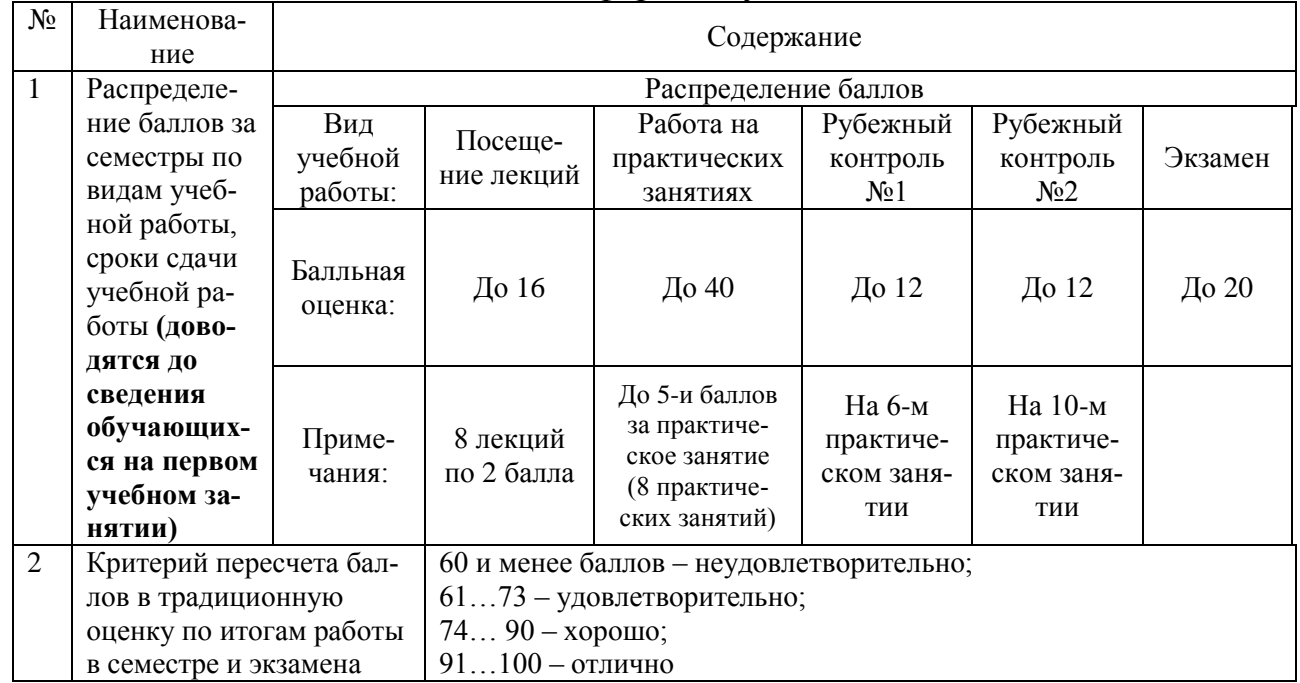

### Очная форма обучения

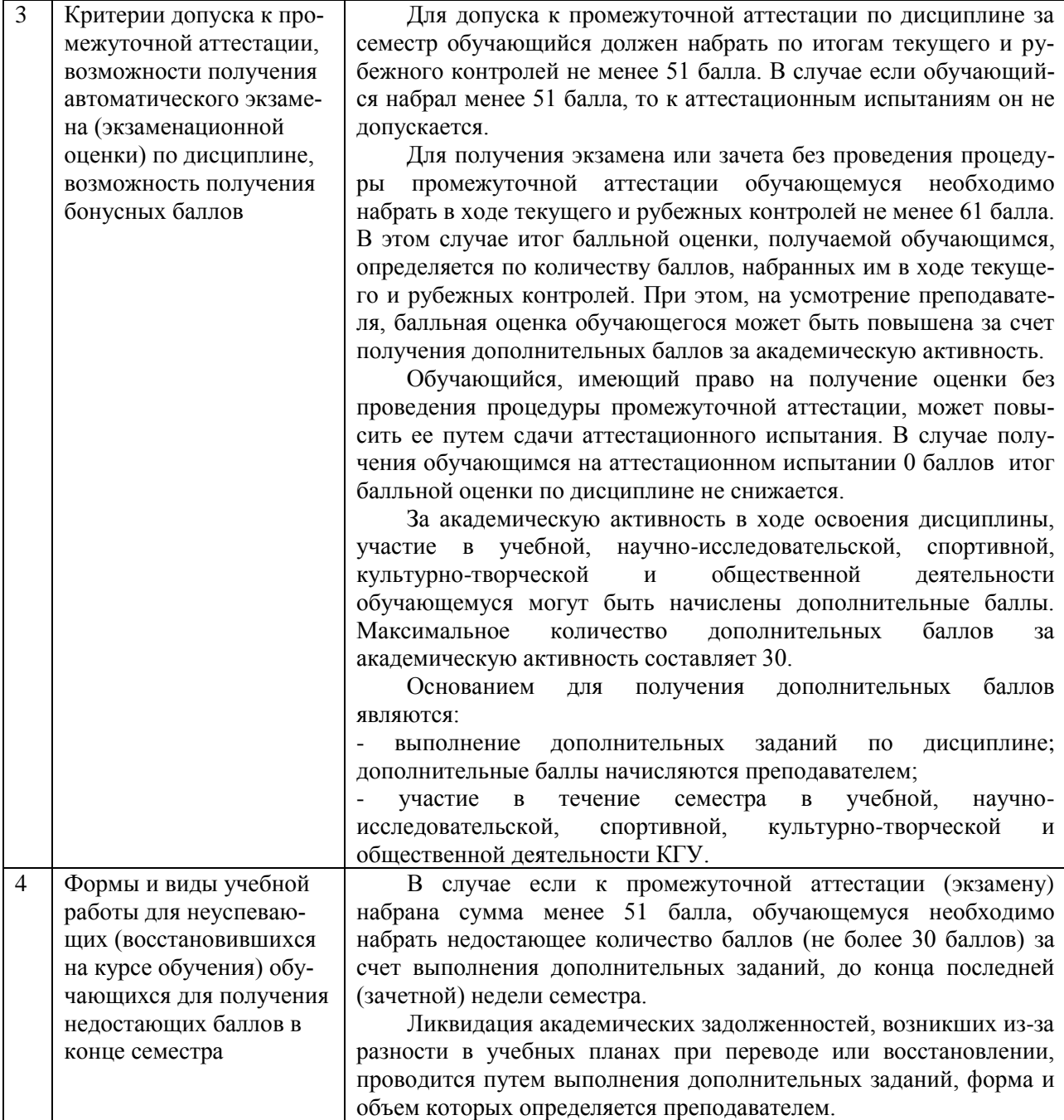

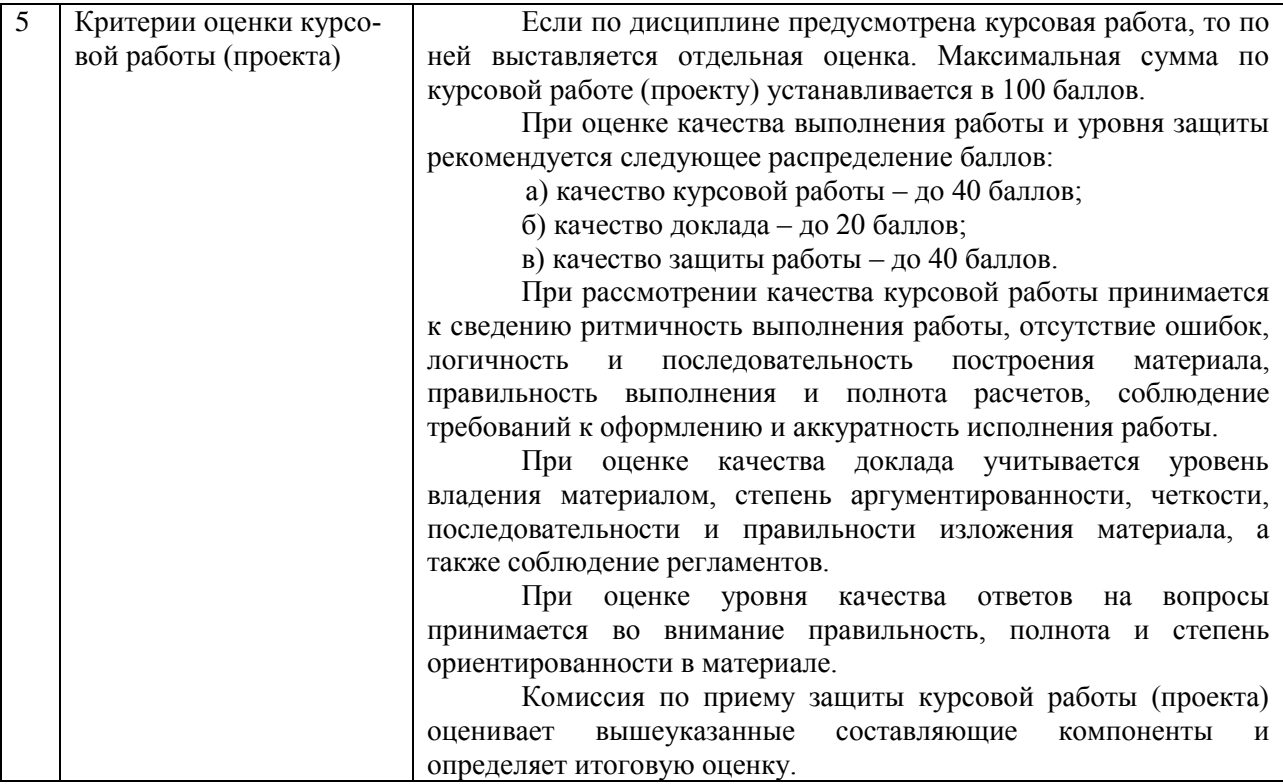

### **6.3. Процедура оценивания результатов освоения дисциплины**

Рубежные контроли проводятся в форме тестирования и контрольной работы. Тестирование проводится использованием онлайн-платформы Quizizz, контрольная работа с применением компьютерных технологий. Во время зачёта обучающийся должен ответить на вопросы компьютерного теста, и выполнить практические задания на компьютере. Преподаватель вправе задавать дополнительные вопросы по всему изучаемому курсу.

Перед проведением каждого рубежного контроля преподаватель прорабатывает с обучающимися основной материал соответствующих разделов дисциплины в форме краткой лекции-дискуссии.

На тестирование при рубежном контроле обучающемуся отводится время не менее 30 минут.

Преподаватель оценивает в баллах результаты тестирования каждого обучающегося по количеству правильных ответов и заносит в ведомость учета текущей успеваемости.

Перечень вопросов к экзамену состоит из 35 вопросов. Количество баллов по результатам зачета складывается из баллов, полученных за ответ на вопросы к зачету (до 10 баллов), и баллов, полученных за ответ на дополнительные вопросы преподавателя (до 10 баллов). Время, отводимое обучающемуся на зачет, составляет 0,3 академического часа.

Результаты текущего контроля успеваемости и экзамена заносятся преподавателем в экзаменационную (зачетную) ведомость, которая сдается в организационный отдел института в день зачета, а также выставляются в зачетную книжку обучающегося.

## **6.4. Примеры оценочных средств для рубежных контролей и экзамена Примерные тестовые вопросы к рубежному контролю № 1**

### Вариант 1

1. Основные принципы построения цифровых вычислительных машин были разработаны...

Тип вопроса: 1. Выбор единственно правильного ответа Вариантов ответов:

- 1. российским ученым академиком С.А. Лебедевым
- 2. американским ученым Дж. фон Нейманом
- 3. Адой Лавлейс
- 4. Ч. Беббиджем в Англии
- 2. Дигитайзер это...

Тип вопроса: 1. Выбор единственно правильного ответа Вариантов ответов:

- 1. устройство, обеспечивающее согласование параметров входных и выходных сигналов в системе.
- 2. устройство поточечного координатного ввода графических изображений.
- 3. средство разработки и развития программного обеспечения.
- 3. Для резервного копирования жесткого диска необходимо иметь...

Тип вопроса: 1. Выбор возможных правильного ответа Вариантов ответов:

- 1. Флоппи-диски
- 2. Плоттер
- 3. Трекбол или дигитайзер
- 4. Стример, записываемый CD диск
- 5. Накопитель с дисковым картриджем, магнитооптический накопитель

4. Какими параметрами характеризуются винчестеры?

Тип вопроса: 1. Выбор единственно правильного ответа Вариантов ответов:

- 1. Байтами, Кбайтами, Мбайтами, Гбайтами.
- 2. Емкость, среднее время доступа к данным, скорость передачи данных.
- 3. Тактовой частотой и моделью.
- 4. 100-150 Вт, 300-330 Вт или 70-75 Вт.
- 5. Что такое сопроцессор?

Тип вопроса: 1. Выбор единственно правильного ответа Вариантов ответов:

- 1. "Мозг" любого IBM PC-совместимого компьютера.
- 2. Микропроцессор с умножением частоты.
- 3. Семейство микропроцессоров фирмы Intel.
- 4. Устройство резервного копирования жесткого диска.
- 5. Специальное устройство-микросхема, необходимое для выполнения математических вычислений (математический сопроцессор) или для обработки элементов изображения (графический сопроцессор).

6. Перечислите основные устройства, находящиеся в системном блоке IBM PC.

Тип вопроса: 1. Выбор единственно правильного ответа Вариантов ответов:

- 1. Приводной вал и вращающийся с ним диск.
- 2. Дисплей, клавиатура, принтер.
- 3. Клавиатура, принтер.
- 4. Материнская плата, блок питания, платы расширения, приводы накопителей.
- 7. Плоттер это устройство...
	- Тип вопроса: 1. Выбор единственно правильного ответа Варианты ответов:
	- 1. для вывода чертежей, схем, диаграмм, изображений и др. информации на бумагу.
	- 2. для считывания графической и текстовой информации в ПК.
	- 3. для быстрого сохранения всей информации.
	- 4. для ввода контурных изображений.
	- 5. для обмена информацией с другими компьютерами.
- 8. В чем заключается "принцип открытой архитектуры"?

Тип вопроса: 1. Выбор единственно правильного ответа Варианты ответов:

- 1. В легкости открывания системного блока.
- 2. В возможности усовершенствования его отдельных частей и использования новых устройств.
- 3. В легкости закрывания системного блока.
- 4. Легко перестраивается для выполнения необходимых программ.
- 5. В возможности вызова подсказки при работе.
- 9. Назначение оперативного запоминающего устройства?

Тип вопроса: 1. Выбор единственно правильного ответа Варианты ответов:

- 1. Для ввода графической информации
- 2. Быстрого сохранения всей информации.
- 3. Для операций резервного копирования.
- 4. Для длительного хранения информации.
- 5. Для временного хранения информации.
- 10. Какие видеостандарты существуют в настоящее время?
	- Тип вопроса: 1. Выбор единственно правильного ответа Варианты ответов:
	- 1. Desctop, footprint и slimline.
	- 2. Mini tower, midi tower и big tower.
	- 3. Pentium и Pentium Pro.
	- 4. Notebook, leptop и palmtop.
	- 5. MDA, CGA, EGA, VGA и SVGA.

## **Примерные задания к рубежному контролю № 2**

Типовой вариант контрольной работы

**Задание 1.** На первой странице в текстовом редакторе Word сформируйте электронное оглавление по образцу, предварительно набрав названия разделов на отдельных страницах**.**

#### Оглавление

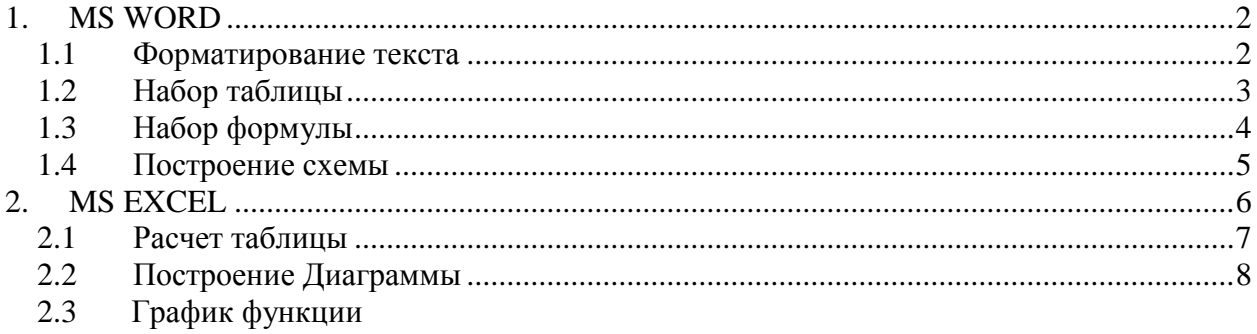

### **Примерный перечень вопросов к экзамену**

1. Типовой вариант теста для подготовки к экзамену

### **ЗАДАНИЕ N 1**

### **Тема: Файловая структура ОС. Операции с файлами**

На локальном диске **H:** выполнена последовательность действий:

- 1) создать папку **A**;
- 2) открыть папку **A**;
- 3) создать папку **1**;
- 4) закрыть папку **A**;
- 5) создать папку **B**;
- 6) создать папку **2**.

Структурой папок, созданной в результате этих действий, будет …

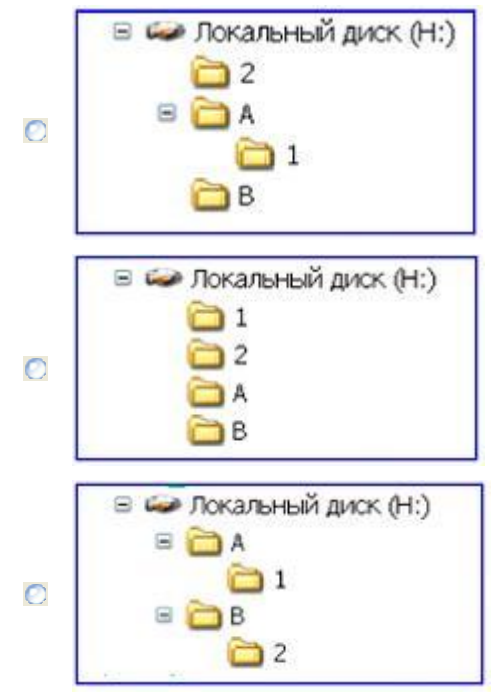

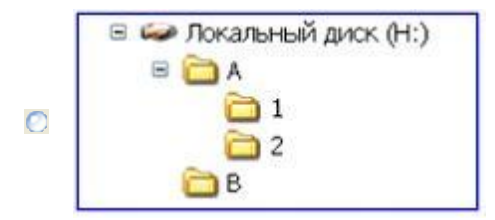

### **ЗАДАНИЕ N 2**

#### **Тема: Электронные таблицы. Формулы в MS Excel**

В ячейке A1 числовая константа записана в экспоненциальном формате.

 $\overline{A}$ 2.30E-02  $\mathbf{1}$ 

В числовом формате она запишется как …

- $\bullet$  0.023
- $\Omega$  –2.3
- $-0.023$
- 0 230

#### **ЗАДАНИЕ N 3**

#### **Тема: Технологии обработки графической информации**

Графические файлы, позволяющие хранить анимированные изображения, имеют расширение…

- $\bullet$  .gif
- $\Box$ .tiff
- o .jpeg
- o .png

#### **ЗАДАНИЕ N 4**

#### **Тема: Классификация программного обеспечения. Виды программного обеспечения и их характеристики**

В состав прикладного программного обеспечения входят …

- Web-редакторы
- настольные издательские системы
- антивирусные программы
- средства сжатия данных

#### **ЗАДАНИЕ N 5**

#### **Тема: Технологии обработки текстовой информации**

Дан набранный в текстовом редакторе MS Word фрагмент текста:

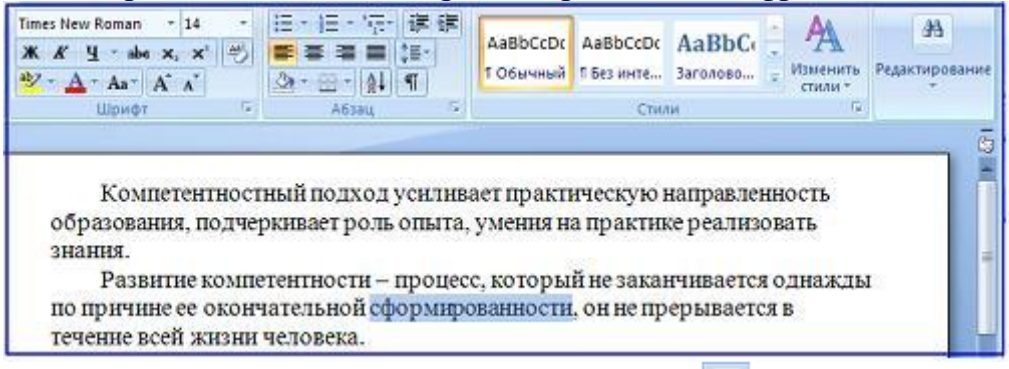

Если в приведенной ситуации нажать кнопку  $\equiv$ , то изменения затронут ...

весь абзац

- только выделенное слово
- строку с выделенным словом
- весь текст

#### **ЗАДАНИЕ N 6**

Тема: Понятие системного программного обеспечения. Операционные системы Для стандартного приложения ОС Windows Калькулятор (программа calc.exe) на Рабочем столе создан ярлык с именем Калькулятор.

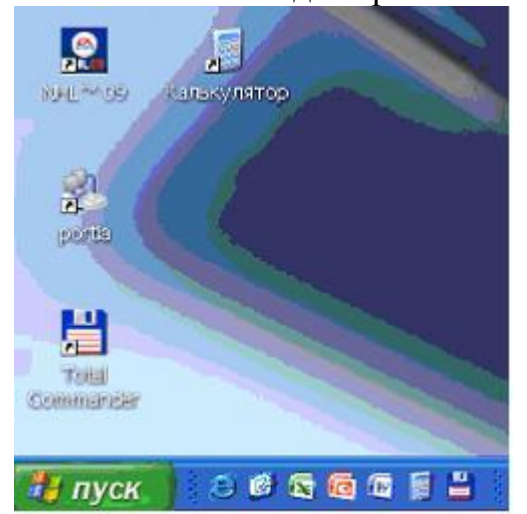

Верным является утверждение, что ...

- удаление ярлыка не влечет за собой удаления программы calc.exe
- О для одного приложения нельзя создать несколько ярлыков
- О имя ярлыка обязательно должно совпадать с именем программы
- переименование ярлыка (например, в Арифмометр) влечет за собой переиме-
- нование самой программы

#### **ЗАЛАНИЕ N 7**

#### Тема: Общее понятие о базах данных. Основные понятия систем управления базами данных. Модели данных

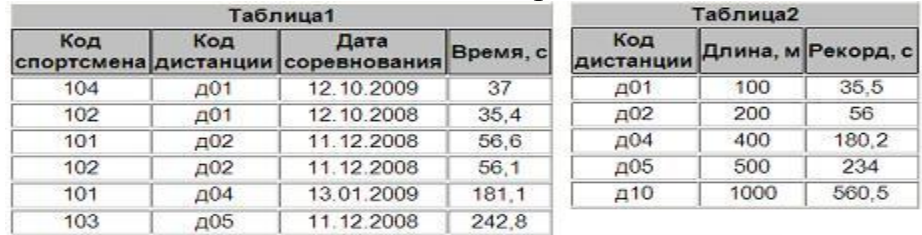

Реляционная база данных задана тремя таблицами.

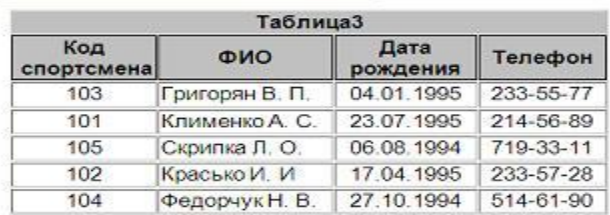

Связи между таблицами могут быть установлены следующим образом: ...

- таблицы 1 и 2 связаны через поля Код дистанции, таблицы 1 и 3 связаны через  $\mathbf C$ поля Код спортсмена
- таблицы 1 и 2 связаны через поля Время и Рекорд, таблицы 1 и 3 связаны через поля Код спортсмена
- таблицы 1 и 2 связаны через поля *Код дистанции*, таблицы 1 и 3 связаны через  $\bigcirc$ поля *Код спортсмена* и *Фамилия*
- таблицы 1 и 2 связаны через поля *Код дистанции*, таблицы 1 и 3 связаны через поля *Код спортсмена*, таблицы 2 и 3 связаны через поля *Код спортсмена* и
- *Код дистанции*

### $\blacktriangledown$ **ЗАЛАНИЕ N 8**

#### **Тема: Средства электронных презентаций** На приведенном рисунке осуществляется …

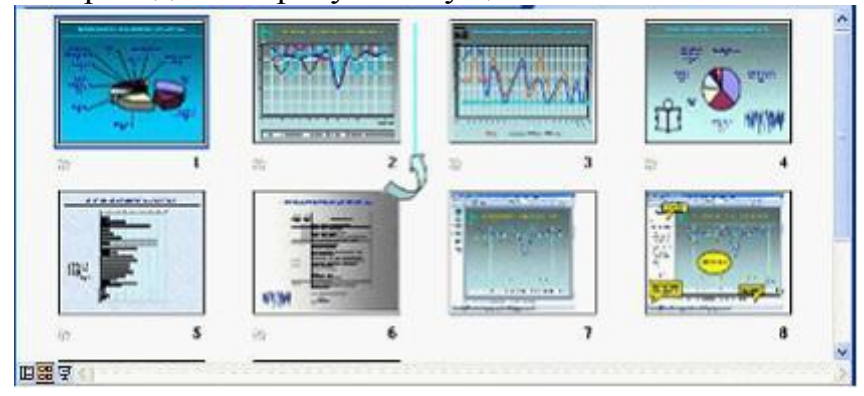

- изменение порядка следования слайдов в презентации
- назначение эффектов перехода от слайда к слайду
- копирование слайда
- вставка автофигуры на слайд

### **ЗАДАНИЕ N 9**

### **Тема: Диаграммы в MS Excel. Работа со списками в MS Excel**

В телеконференции принимают участие преподаватели математики, физики и информатики. Преподаватели имеют разный уровень квалификации: без категории (БК), II, I, либо высшую (ВК) категорию. На диаграмме 1 отражено количество преподавателей с различным уровнем квалификации, а на диаграмме 2 – распределение преподавателей по предметам.

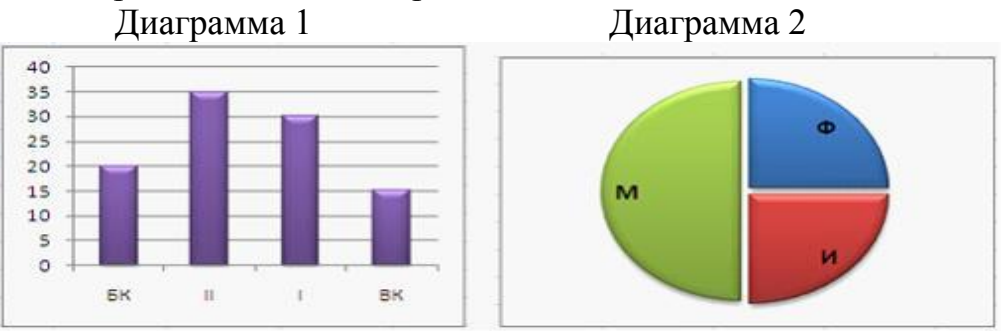

Из анализа обеих диаграмм следует утверждение, что все преподаватели …

- I категории могут являться преподавателями математики
- I категории могут являться преподавателями физики
- информатики могут иметь высшую категорию  $\bigcirc$
- математики могут иметь II категорию

#### **ЗАДАНИЕ N 10 Тема: Основные понятия реляционных баз данных** Для первичного ключа **ложно** утверждение, что …

первичный ключ может принимать нулевое значение

- в таблице может быть назначен только один первичный ключ
- первичный ключ может быть простым и составным
- первичный ключ однозначно определяет каждую запись в таблице

#### **Типовые варианты заданий для экзамена**

1. Microsoft Word. На листе размером 18 на 9 и полями 1 см. набрать по образцу бланк шрифтом Times New Roman 10 пт.

> Утверждена постановлением Госкомстата России От 30.10.99 № 71А Коды Форма по ОКУД  $\boxed{0301001}$

по ОКУД

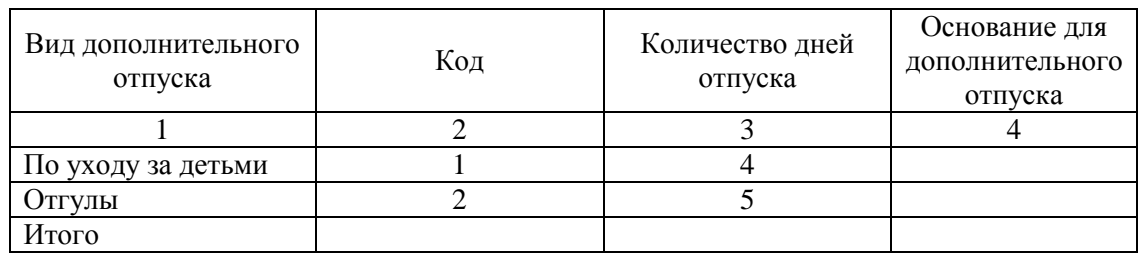

2. Постройте в текстовом редакторе MS Word блок-cхему алгоритма нахождения значений  $Y = \log_2(\sqrt[3]{x} + 1 + 1)$ .

3. Microsoft Word. Haóparb dopwyny 
$$
V = \begin{cases} \sqrt{x^3 + 15x} \\ x^2 \end{cases}
$$

Организации

4. MS Excel. Построить, рассчитать и отформатировать таблицу по образцу. Сделать анализ таблицы. Постройте по данным таблицы диаграмму.

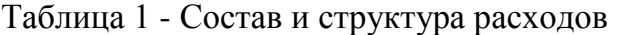

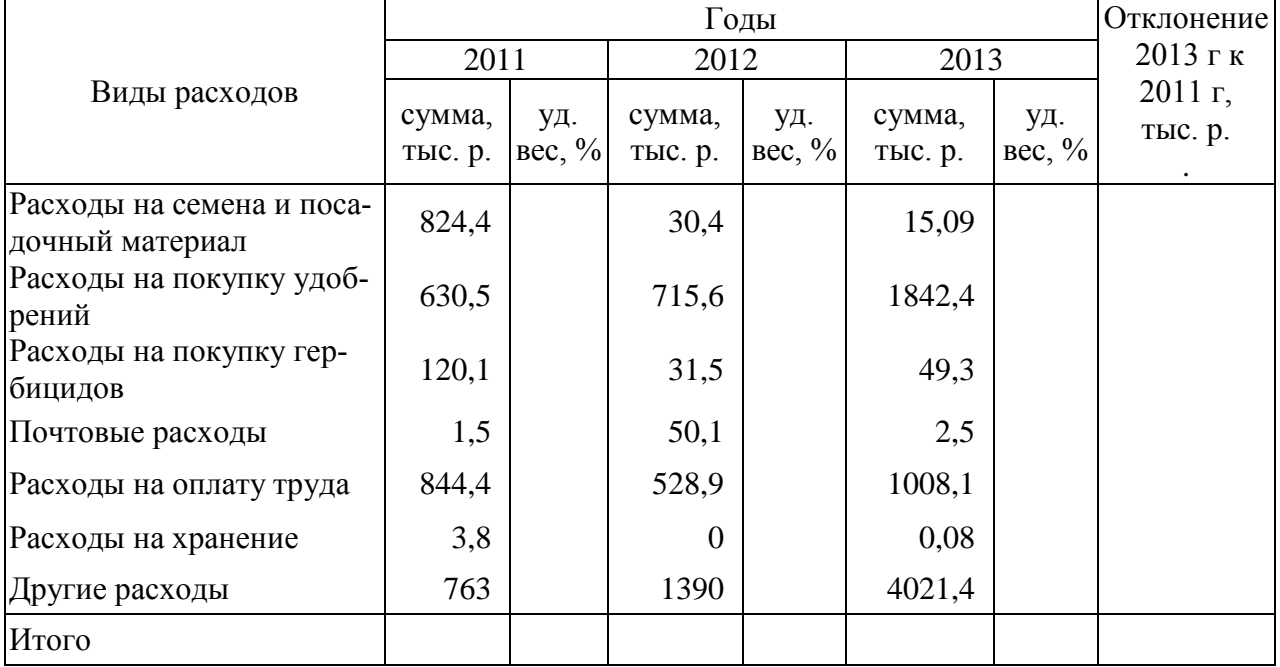

- 5. Постройте по данным таблицы диаграмму.
- 6. Разработайте приложение, определяющее объём правильной пирамиды, в основании которой лежит квадрат. Ввод ширины основания (b) и высоты пирамиды (h) выполните с помощью текстовых полей. Объём рассчитайте по формуле 3  $V = \frac{b^2 h}{a}$ 2  $=\frac{0}{2}$ , а результат выведите в текстовом поле с пояснительным текстом.

### **6.5. Фонд оценочных средств**

Полный банк заданий для текущего, рубежных контролей и промежуточной аттестации по дисциплине, показатели, критерии, шкалы оценивания компетенций, методические материалы, определяющие процедуры оценивания образовательных результатов, приведены в учебно-методическом комплексе дисциплины.

## **7. ОСНОВНАЯ И ДОПОЛНИТЕЛЬНАЯ УЧЕБНАЯ ЛИТЕРАТУРА**

### **7.1. Основная учебная литература**

1. Информатика : учебное пособие / составители А. В. Лянденбурская [и др.]. – Пенза: ПГАУ, 2022. – 96 с. – URL: https://e.lanbook.com/book/332915 (дата обращения: 03.07.2023). – Доступ из ЭБС «Лань».

### **7.2. Дополнительная учебная литература**

1. Информатика : учебное пособие для студентов / А. М. Поликарпов, Ю. Е. Поликарпова, В. Е. Божбов, Л. К. Курбанова. – Санкт-Петербур : СПбГЛТУ, 2022. – 64 с. – URL: https://e.lanbook.com/book/257858 (дата обращения: 03.07.2023). – Доступ из ЭБС «Лань».

## **8. УЧЕБНО-МЕТОДИЧЕСКОЕ ОБЕСПЕЧЕНИЕ САМОСТОЯТЕЛЬНОЙ РАБОТЫ ОБУЧАЮЩИХСЯ**

1. Бутюгина А. А. Информатика. Часть 1: методические указания для лабораторных занятий и самостоятельной работы студентов очной формы обучения направления Агроинженерия, 2023 (рукопись).

2. Бутюгина А. А. Информатика. Часть 2: методические указания для лабораторных занятий и самостоятельной работы студентов очной формы обучения направления Агроинженерия, 2023 (рукопись).

## **9. РЕСУРСЫ СЕТИ «ИНТЕРНЕТ», НЕОБХОДИМЫЕ ДЛЯ ОСВОЕНИЯ ДИСЦИПЛИНЫ**

- 1 <http://ebs.rgazu.ru/> [Электронно-библиотечная система «AgriLib»](http://ebs.rgazu.ru/)
- 2 http://elibrary.ru/defaultx.asp научная электронная библиотека
- 3 http://znanium.com научная электронная библиотека

## **10. ИНФОРМАЦИОННЫЕ ТЕХНОЛОГИИ, ПРОГРАММНОЕ ОБЕСПЕЧЕНИЕ И ИНФОРМАЦИОННЫЕ СПРАВОЧНЫЕ СИСТЕМЫ**

- 1. ЭБС «Лань»
- 2. ЭБС «Консультант студента»
- 3. ЭБС «Znanium.com»
- 4. «Гарант» справочно-правовая система

## **11. МАТЕРИАЛЬНО-ТЕХНИЧЕСКОЕ ОБЕСПЕЧЕНИЕ ДИСЦИПЛИНЫ**

Материально-техническое обеспечение по реализации дисциплины осуществляется в соответствии с требованиями ФГОС ВО по данной образовательной программе.

## **12. ДЛЯ ОБУЧАЮЩИХСЯ С ИСПОЛЬЗОВАНИЕМ ДИСТАНЦИОН-НЫХ ОБРАЗОВАТЕЛЬНЫХ ТЕХНОЛОГИЙ**

При использовании электронного обучения и дистанционных образовательных технологий (далее ЭО и ДОТ) занятия полностью или частично проводятся в режиме онлайн. Объем дисциплины и распределение нагрузки по видам работ соответствует п. 4.1. Распределение баллов соответствует п. 6.2 либо может быть изменено в соответствии с решением кафедры, в случае перехода на ЭО и ДОТ в процессе обучения. Решение кафедры об используемых технологиях и системе оценивания достижений обучающихся принимается с учетом мнения ведущего преподавателя и доводится до обучающихся.

## Аннотация к рабочей программе дисциплины **«Информатика»**

## образовательной программы высшего образования – программы бакалавриата **35.03.06 Агроинженерия** Направленность: **Электрооборудование и электротехнологии**

Трудоемкость дисциплины: 3 ЗЕ (108 академических часов) Семестр: 1 (очная форма обучения) Форма промежуточной аттестации: Экзамен

### Содержание дисциплины

Основные понятия и методы теории информатики, Технические средства реализации информационных процессов, Программные средства реализации информационных процессов, Локальные и глобальные сети ЭВМ. Основы информационной безопасности.

## **ЛИСТ регистрации изменений (дополнений) в рабочую программу учебной дисциплины «Информатика»**

**Изменения / дополнения в рабочую программу на 20\_\_\_ / 20\_\_\_ учебный год:**

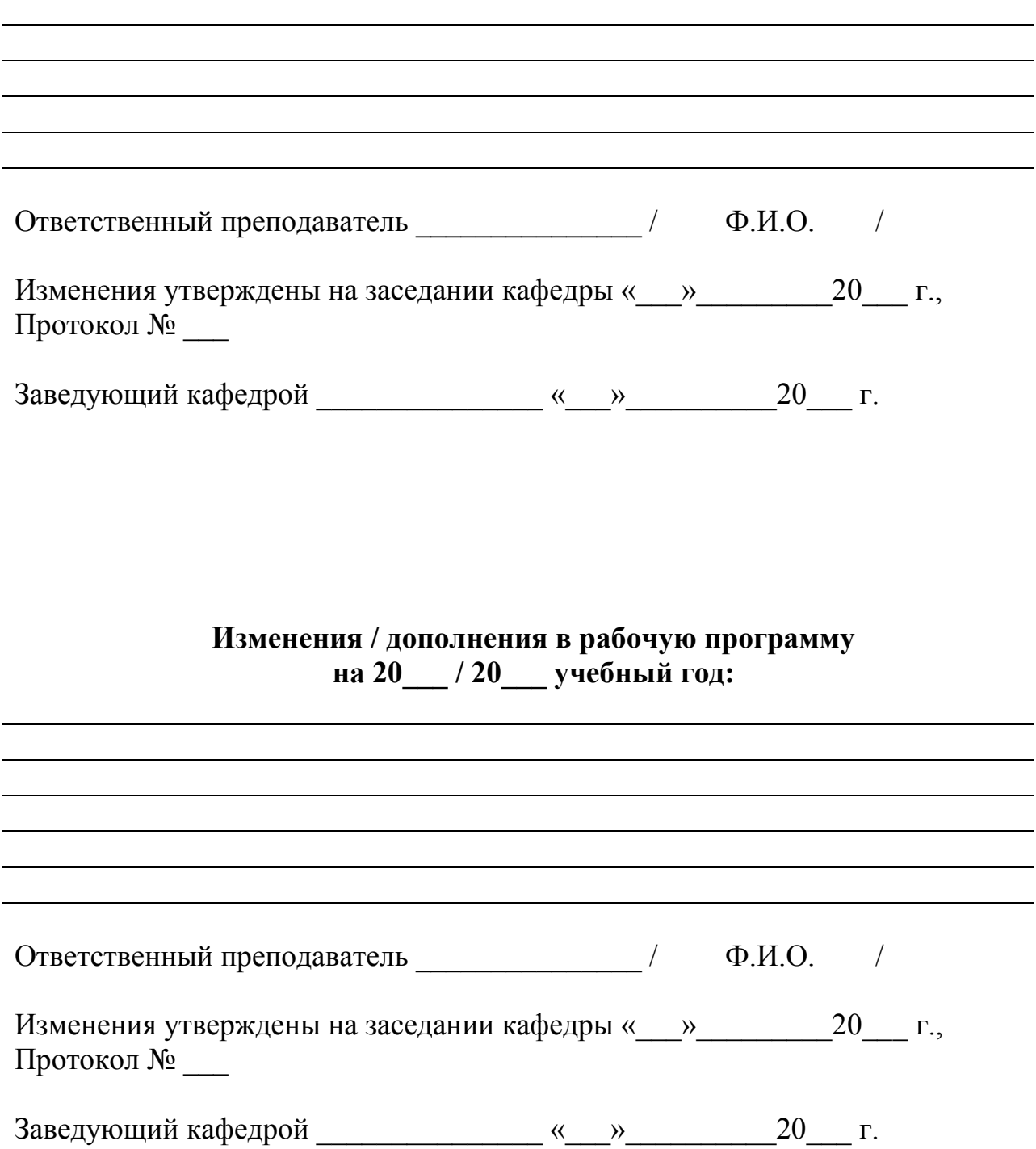